## SAP ABAP table AKB TRANS CHECK {Obsolete: Compatibility Control}

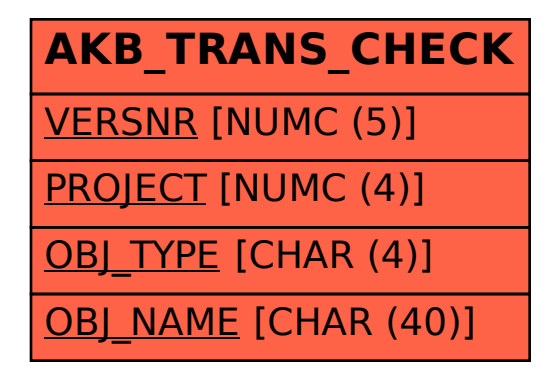